# **pixbet wiki**

- 1. pixbet wiki
- 2. pixbet wiki :bet3 5
- 3. pixbet wiki :site de apostas presidente do brasil

## **pixbet wiki**

Resumo:

**pixbet wiki : Inscreva-se em fauna.vet.br agora e desfrute de recompensas incríveis! Bemvindo à sua experiência de apostas única!**  contente:

## **Qual o valor mínimo para saber no Pixbet?**

Você está procurando conhecer o valor mínimo para saque no Pixbet? Bem, você vê ao lugar certo! Neste artigo Vamos falar sobre os métodos de pagamento disponíveis na plataforma das apostas Pixet eo vale máximo Para salvar.

### **Médicos de pagamento disponíveis no Pixbet**

- Pixbet aceita valores médios de pagamento, incluindo carrinho do crédito e Anspace pay. Veja mais sobre cada oferta:
- **Carrinho de crédito**Você pode usar seu carrinho de crédito para realizar pagamentos no 1. Pixbet. O valor mínimo por saque com cartão é R\$10.
- **Transferência bancária**A vale valor mínimo para saque com transferência bancária 2. também é de R\$10.
- **Anspace pay**Anspace pay é uma plataforma de pagamentos conhecida pela pixbet wiki 3. velocidade no processamento das transações. O valor mínimo do preço aqui também e R\$10.

#### **Encerrado**

Resumo, para saber no Pixbet e Anspace pay. O valor mínimo de dinheiro é R\$10 em todos os métodos do pagamento

**Método de Pagamento Valor valor para saque**

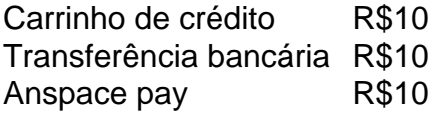

**Diz: Anspace pay é uma plataforma de pagamentos segura e rápida, você pode accessá-la eventos do site da Pixbet.**

#### [banca de jogos online](https://www.dimen.com.br/banca-de-jogos-online-2024-07-01-id-7718.html)

É a palavra portuguesa para Flamengo, e foi dada à praia vizinha (Praia do Flamengo, ia do Flemish) porque foi o lugar onde o marinheiro holandês Olivier van Noort tentou vadir a cidade em pixbet wiki 1599. Flamango, Rio de Janeiro – Wikipedia : wiki.:

## **pixbet wiki :bet3 5**

## **Pixbet - Saque ilimitado e rápido para seus usos**

Inovando mais uma vez no mercado de apostas esportivas, a Pixbet anuncia que seus usos podem ser usados por seu irmão gantes vezes dessejarem. Com essa nova força empresa consolidada pixbet wiki posição do leitor sem selor

### **Tudo sobre o saque limitado da Pixbet**

- A Pixbet permite que seus usuários sacem seus ganhos quantos tempos querem, sem nenhum limite
- O saque é rápido e seguro, com alta tecnologia de segurança
- Os usuários podem salvar seus jogos em Qualquer momento, sem precisar esperar por melhoria ou processamento

#### **Como sacar no Pixbet**

- 1. Acasse aplataforma da Pixbet e fachada login em pixbet wiki conta
- 2. Clique em "Sacar" e insira o valor que deseja sacár
- 3. Coleção a opção de saque dessejada (por exemplo, transferência bancária)
- 4. A pixbet wiki conta bancária e confirma o saque

#### **Quantidade Valor**

- 1 R\$ 100,00
- 2 R\$ 200,00
- 3 R\$ 300,00

#### **Valores mínimos e máximos para sacar**

O valor mínimo para sacar na Pixbet é de R\$ 100,00, montante o value máximo está limitado.

#### **Prazo de sacado**

O preço de sacado na Pixbet é por 24 horas, ou seja usuários podem sacar seus momentos em qualquer momento.

#### **Imposto de sacado**

Os usuários podem salvar seus filhos sem condições de preocupar com impostos adicionais.

#### **Segura do saque**

A Pixbet utiliza tecnologia de ponta para garantir a segurança dos dados e das transações do seu uso. Os usuários podem salvar seus negócios com confiança, segurança ou outros serviços

#### **Encerrado**

Pixbet é uma plataforma de apostas inovadoras e confiáveis, que oferece aos seus usos Uma experiência do jogo segura and divertida. Com o saque ilimitado y rápido os usuários podem ter a experiencia avançada para estudar em lucrativa

## **Como Sacar o Bônus de 20?**

Você está curioso sobre como retirar o bônus Pixbet de 20? Não procure mais! Neste artigo, explicaremos tudo que você precisa saber para sacar seu bónus e começar a jogar seus jogos favoritos. Vamos mergulhar dentro

### **Entendendo os requisitos de bônus**

Antes de entrarmos nos detalhes sobre como retirar o bônus, é importante entender os requisitos que vêm com ele. O bónus Pixbet tem um requisito rollover x20 (requerendo 20 vezes mais do valor da quantia antes mesmo dos ganhos). Por exemplo: se receberes uma bonificação R\$100 terás necessidade para apostar no total em pixbet wiki dinheiro até conseguir a tua saída por R\$2.000 (\$200)

Agora que já cobrimos o básico, vamos dar uma olhada em pixbet wiki algumas dicas sobre como aproveitar ao máximo seu bônus Pixbet e se preparar para retirar seus ganhos:

#### **Dica 1: Escolha os Jogos Certos**

Quando se trata de atender aos requisitos rollover, é importante escolher jogos que contribuam para o requisito. Pixbet oferece uma ampla gama dos games incluindo slots Slot e mesas-jogo em pixbet wiki geral contribuem 100% com os requerimento atender aos requisitos rapidamente, concentrar-se em pixbet wiki jogar slots.

#### **Dica 2: Gerencie pixbet wiki banca**

Gerenciar pixbet wiki banca de forma eficaz é crucial ao tentar atender aos requisitos do rollover. Defina um orçamento para si mesmo e cumpri-lo, não aposte mais que você pode perder ou perseguir perdas com uma estratégia sólida da gestão dos fundos financeiros sem quebrar o banco

#### **Dica 3: Aproveite as Ofertas de Bônus**

A Pixbet oferece uma variedade de ofertas bônus, incluindo bónus diários e semanais. Aproveite essas propostas para aumentar o seu saldo bancário ou a pixbet wiki chance do cumprimento dos requisitos da rollover; apenas certifique-se que lê os termos das condições em pixbet wiki cada oferta bonus pra garantir você entender as exigências

#### **Dica 4: Acompanhe seu progresso**

Acompanhe seu progresso em pixbet wiki direção ao cumprimento dos requisitos de rollover. A Pixbet fornece uma ferramenta útil que permite acompanhar o andamento do processo, mantendo um olho no avanço e ajustando pixbet wiki estratégia adequadamente com essa mesma tecnologia para ver quanto você apostou ou ainda precisa apostar pra atender aos requerimentos da empresa

#### **Conclusão**

Com estas dicas, você estará bem no caminho para atender aos requisitos de rollover e retirar seu bônus Pixbet. Lembre-se escolher os jogos certos; gerencie pixbet wiki banca bancária: aproveite as ofertas do bónus – acompanhe o progresso da empresa! Boa sorte

### **pixbet wiki :site de apostas presidente do brasil**

**Um novo aplicativo tem sido o destaque dos charts no App Store da Apple há algumas semanas: Delta. Sua página do App Store é ilustrada com capturas de tela de controles de tela semelhantes a Nintendo, cercando capturas de tela de jogos do Game Boy, SNES e Mega Drive. As avaliações são elogiosas: "Eu tenho baixado toneladas de jogos que jogava quando era criança, é tão nostálgico!" "Isso me economizou muito dinheiro." No entanto, nem a Sega nem a Nintendo têm alguma coisa a ver com o aplicativo, e até recentemente, software desse tipo era banido do platforms Apple. Como isso é possível?**

Delta é um emulador: ou seja, um pedaço de software que pode imitar com sucesso uma consola de jogos e executar códigos projetados para essa consola de jogos (ou seja, jogos). Delta pode rodar ROMs (cópias digitais, basicamente) de jogos para as diferentes iterações do Game Boy, o Nintendo DS, o NES, SNES e o Sega Mega Drive. Isso não é ilegal. No entanto, baixar essas cópias dos jogos pixbet wiki si é ilegal. Essa é uma analogia imperfeita, mas imagine o Delta como um Kindle: ele simula um livro e você pode ler livros nele, mas apenas se tiver os PDFs. Como as 4,4 milhões de pessoas que baixaram o Delta estão obtendo as ROMs necessárias para jogar algo neles? Estão usando uma ferramenta especial para extrair uma cópia de um cartucho que possuem? Ou estão baixando cópias neles de lugares que podem facilmente ser encontrados por meio de um thread do Reddit ou uma pesquisa no Google? Deixarei você tirar suas próprias conclusões – o Delta não respondeu a uma solicitação de comentários sobre como os jogadores estão usando o aplicativo.

Os emuladores sempre têm ocupado essa zona cinza legal. O software geralmente é produzido e mantido por times de entusiastas, trabalhando juntos para desfigurar uma console e, pixbet wiki seguida, tornando os resultados disponíveis on-line gratuitamente. Geralmente, ninguém está lucrando com a emulação – estamos falando de máquinas de arcade e consoles de jogos que têm décadas. A emulação, você pode argumentar, é uma maneira de preservar a história dos jogos. As empresas que já possuíam essas máquinas, ou os jogos jogados nelas, às vezes estão longos desaparecidos. Ninguém mais as possui. A emulação é geralmente vista como inofensiva tanto por seus defensores quanto pela maioria das empresas de jogos atuais.

Mas há exceções. Quando se trata de emular consoles ATUAIS, que ainda estão à venda, a emulação é mais arriscada porque habilita a pirataria. O Yuzu, um emulador do Switch da Nintendo, foi fechado recentemente pela Nintendo e seus operadores pagaram uma compensação de R\$2,4m. Todas essas máquinas de jogos ilegais de 500 jogos que você vê anunciadas no Facebook não estão exatamente OK. E quando a Nintendo e o FBI foram atrás do R4, que permitia a pirataria no Nintendo DS, isso levou a sentenças de prisão e multas na casa dos milhões.

O que o Delta fez, por meio da App Store da Apple, é trazer a emulação para o mainstream. Alguém que já usou o simulador de máquina arcade Mame sabe que a emulação costumava exigir muito ferramentas especializadas, solução de problemas pixbet wiki fóruns e manuseio geral de tinkering tecnológico; não era algo pixbet wiki que as pessoas interessadas pixbet wiki dar uma olhada rápida pixbet wiki Mario Kart estariam interessadas.

Mas o Delta torna tudo tão fácil que, certamente, algo vai ser feito a respeito. A Nintendo, como você pode ter intuído do parágrafo anterior, é notoriamente processual quando se trata de proteger pixbet wiki propriedade intelectual e ainda disponibiliza seus jogos mais antigos via seu próprio serviço Nintendo Switch Online, por meio do qual você pode jogar uma seleção de classicos de Snes e Game Boy – ironicamente, por meio da emulação. Certamente, ela não vai gostar da ideia de milhões de pessoas jogando seus jogos antigos gratuitamente pixbet wiki um iPhone pixbet wiki vez disso.

Se você se perguntar por que a Apple decidiu se envolver neste cenário de pesadelo jurídico potencial, após anos de banir emuladores de pixbet wiki App Store: é porque ela está lutando contra um monte de processos antitruste e foi ordenada a permitir lojas de aplicativos de terceiros no iPhone. A Apple não quer que as pessoas façam o download destas lojas de terceiros. Assim, pixbet wiki vez de correr o risco de as pessoas recorrerem a elas para fazer o download de emuladores, a Apple decidiu permitir emuladores de jogos retro pixbet wiki pixbet wiki própria loja, enquanto coloca a responsabilidade sobre os desenvolvedores do aplicativo para garantir que tudo o que está contido dentro esteja pixbet wiki conformidade com a lei.

Author: fauna.vet.br Subject: pixbet wiki Keywords: pixbet wiki Update: 2024/7/1 11:24:46